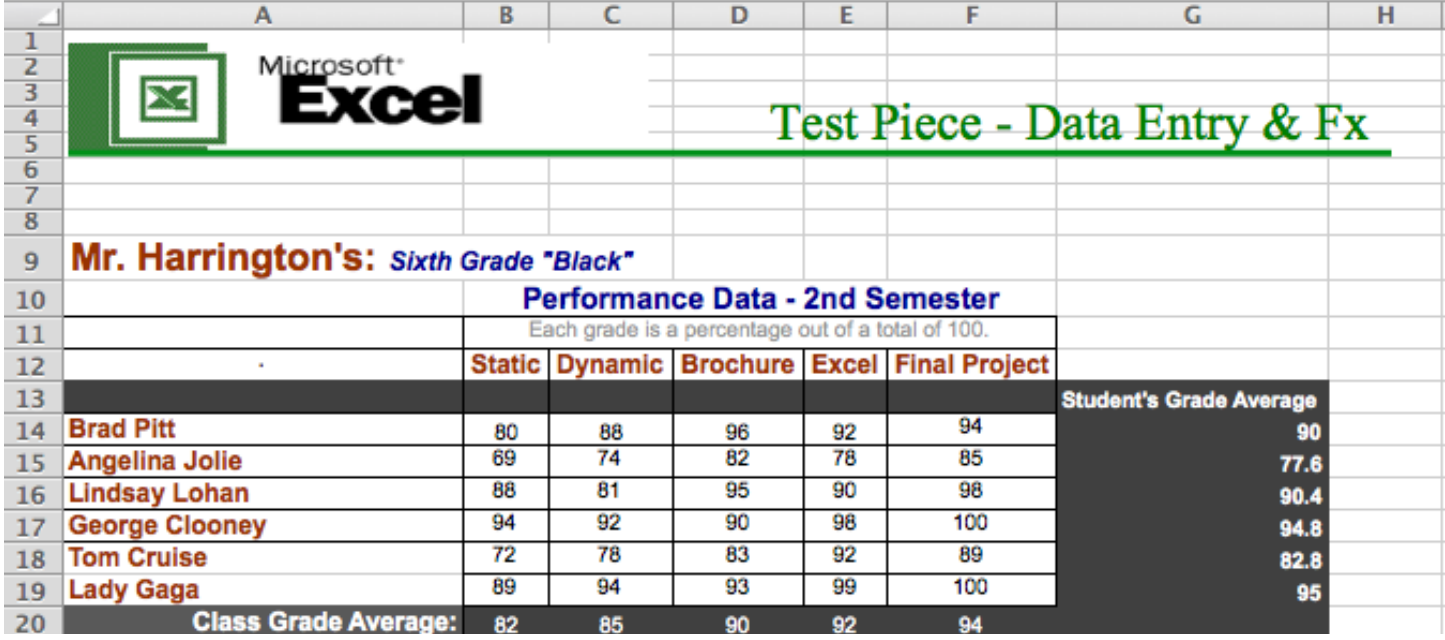

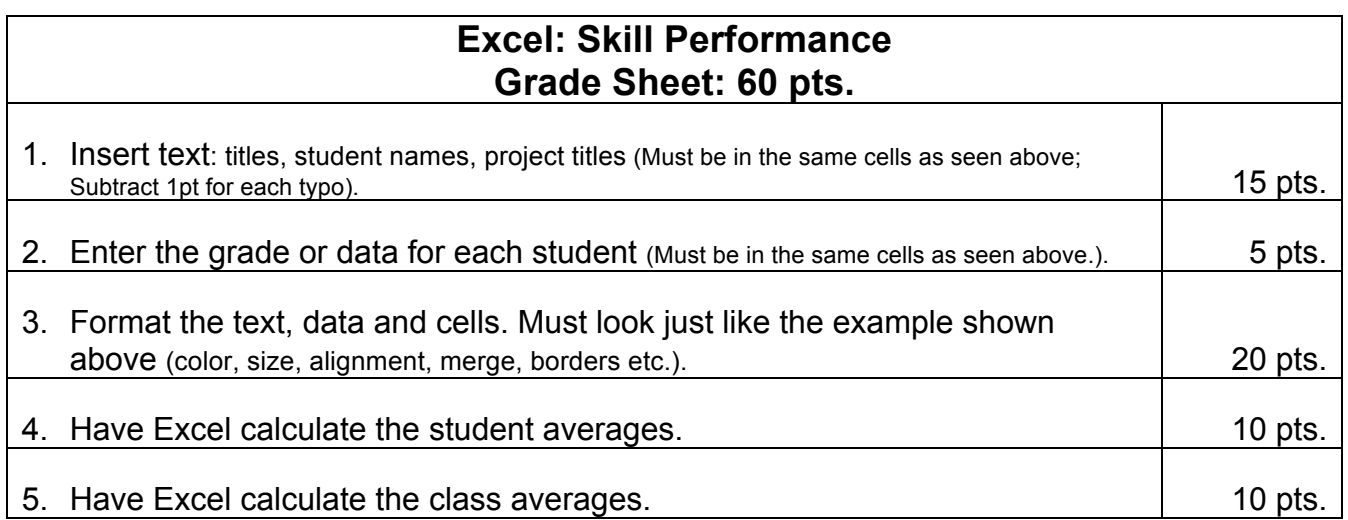

**Total:**